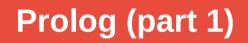

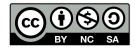

Andrea Sterbini – sterbini@di.uniroma1.it

# **Prolog:** logic programming

**Created in France by Alain Colmerauer & co. at Marseille, France in the '70 for AI and computational linguistics** 

**Declarative** style of:

- representing data/relations
- representing how to solve a problem
- representing data structures

(facts) (rules / clauses) (built through <u>unification</u>)

**Used for:** 

- AI: <u>natural language parsing and generation</u>, planning, theorem proving, math, <u>symbolic manipulation</u>, ...
- meta-programming

(programs that create programs)

AA 23-24 Prolog 1

- ...

#### **SWI-Prolog**

Implementation for Windows/OsX/Linux at <a href="https://swi-prolog.org">https://swi-prolog.org</a>

- OOP, GUI programming, Web programming, Semantic web ...
- **IDE**, editor and Web-based:
  - Browser-based interface at https://swish.swi-prolog.org
    - available also as a Docker / Podman image (swipl/swish)
  - <u>SwiPrologEditor/IDE</u> at Hessen University
  - Eclipse plugin (**ProDT**) at Bonn University
- **Interactive books** to learn Prolog:
  - Learn Prolog Now! at http://lpn.swi-prolog.org
  - Simply Logical at https://book.simply-logical.space

#### **Data types and program elements**

| Integers | 42                    | Floats | 3.14        | Strings "Hello world" |
|----------|-----------------------|--------|-------------|-----------------------|
| Atoms    | andrea                | Lists  | [ one, 2, 3 | 3.14, "four" ]        |
| Terms    | height( andrea, 186 ) | Dicts  | movie{ di   | irector: "Martin }    |

- Variables are <u>NOT typed</u>, and start with Capital or \_underscore the assignment is UNDONE on backtrack!!!
- Facts describe relations that are <u>always true</u>

parent( maurizio, andrea ). % Maurizio is Andrea's parent

**Predicates/rules/clauses** describe conditional relations based on other facts/rules

ancestor(Kid, Parent) :parent(Parent, Kid).

ancestor( Kid, Grandpa ) :parent( Somebody, Kid ), ancestor( Somebody, Grandpa % (base case of the recursive ancestor relation) % all parents are ancestors of Kid

% Grandpa is ancestor of Kid IF % there exists Somebody, parent of Kid

ancestor( Somebody, Grandpa ). % that has Grandpa as an ancestor

#### **Example: Facts as database records, rules as complex queries**

weather( monday, rain ).
weather( tuesday, sun ).
weather( wednesday, drizzle ).
weather( thursday, sun ).
weather( friday, snow ).
weather( saturday, clouds ).
weather( sunday, sun ).

```
?- weather( X, sun ).
X = tuesday ;
X = thursday ;
X = sunday ;
false.
```

```
likes( joan, ben).
likes( mary, robert).
likes( robert, joan).
```

jealous( X, Y ) :- likes(X, Z), likes(Z, Y).

```
?- jealous( X, Y ).
X = mary, Y = joan ;
X = robert, Y = ben ;
false.
```

#### **Declarative style**

- Facts can be considered as a database of known data
- **Could be used to teach data normalization**
- 1NF: values are atomic/there is a unique key/reduced form
- 2NF: + no partial dependencies (create other tables)
- 3NF: + no transitive dependencies (create other tables)
- To retrieve a record with <u>simple WITH constraints</u> just <u>QUERY with partial</u> <u>arguments</u> and get variable values filled with found data

- To use more complex WITH constraints use rules.
- To get table JOINS just AND queries (that must be all true)

#### **Unification = Matching between data-structures**

Unification: its powerful term-matching mechanism can be used to automatically <u>pack/unpack</u> terms and data structures

When they contains variables, Prolog looks for a suitable assignment of the variables (<u>on both sides!</u>) Notice that the term functor (name) and arity (# of args) should match

E.g.

```
parent( Dad, andrea, male ) = parent( maurizio, andrea, Gender )
is true when Dad = maurizio AND Gender = male
```

Unification is way more powerful than Python multiple assignment used to pack/unpack, as unification goes <u>both ways</u> and <u>inside terms</u> and <u>variable</u> <u>assignments are propagated</u>

### **Examples of unification**

?- 42 = 42.0 .
false. (integers are different than
floats)

?- donald\_duck = minnie.
false. (they should be the same atom)

?- mickey = A.

A = mickey (a variable unifies)

?- friend(mickey, X) = friend(Y, goofy).
X = goofy, Y = mickey

?- friend(mickey, X) = friend(X, goofy).
false. (X cannot be coherent)

:- father( X ) = X.
X = father( father( father( ... ) ) )

Infinite terms arise if the variable <u>occurs</u> in the term she is unifying with. Proper unification must do the occurs\_check.

Prolog for efficiency reasons DOES NOT DO the occur\_check. But a specific predicate is available when needed.

:unify\_with\_occurs\_check(father(X),X). false.

# **Program execution = query for a proof**

A <u>program execution</u> is the response to a <u>query</u> asking the system to <u>find a proof</u> that something (a term) is true

- The system looks for a way to prove your query by searching:
- for <u>a fact</u> that directly satisfies your query matching the term
- or else for <u>a predicate/rule</u> that would be able to satisfy your query:
  - if the head matches (unifies),

then recursively should prove all its preconditions (body)

If more than one ways exists to satisfy a query, all are tried in order (by backtracking, undoing last choice if some of the sub-queries fails)

Facts/clauses are searched in their textual order in the program

Values assigned to the variables to satisfy the query are returned

### **Example: a small genealogy problem**

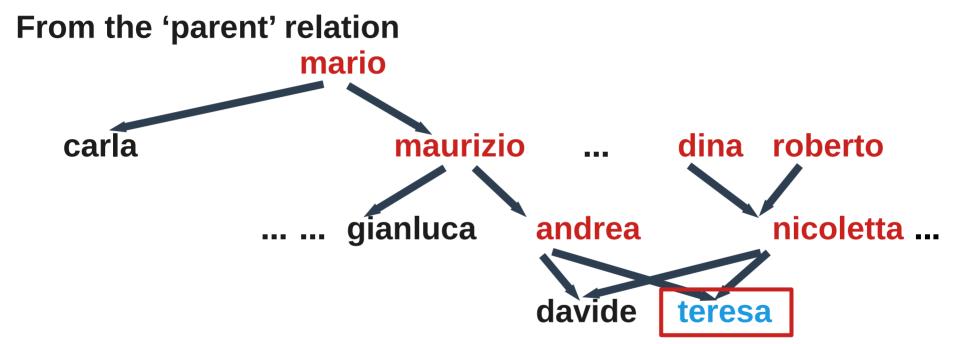

To find all teresa's ancestors we must to recursively climb the parent relation

#### **Representing facts AND relations (deduction rules)**

#### FACTS

parent(mario, maurizio). parent(mario, carla). parent(maurizio, andrea). parent(maurizio, gianluca). parent(andrea, teresa). parent(andrea, davide). parent(dina, nicoletta). parent(roberto, nicoletta). parent(nicoletta, teresa). parent(nicoletta, davide).

#### **RULES**

ancestor( Kid, Parent ) :- % base case parent(Parent, Kid). ancestor( Kid, Grandpa ) :parent( Somebody, Kid ), ancestor( Somebody, Grandpa).

**QUERY (find all ancestors)** 

?- ancestor( teresa, A ).
A = andrea ; A = nicoletta ;
A = maurizio ; A = mario ;
A = dina ; A = roberto ;
false (no more solutions)

# So many different queries from the same facts/rules!

#### % find known Dina's nephews (at any level) ?- ancestor( N, dina), not(parent(dina, N)). N = teresa ; N = davide ; false (no more solutions)

# % find known sibling pairs

# ?- parent( Parent, Kid1), parent( Parent, Kid2 ), Kid1 @< Kid2. Parent = mario, Kid1 = carla, Kid2 = maurizio ; Parent = maurizio, Kid1 = andrea, Kid2 = gianluca ; Parent = andrea, Kid1 = davide, Kid2 = teresa ; Parent = nicoletta, Kid1 = davide, Kid2 = teresa ; false

#### **Procedural interpretation of a Prolog program**

- You can see the rules/facts of your program as if they were a set of "subroutines", each <u>with multiple alternative implementations</u> (the clauses)
- When you query for a given term proof, you CALL the corresponding set of clauses, which are tried one at a time (in textual order)
- When a clause is called, its inner prerequisites are CALLED sequentially
- When one FAILS, another clause is tried for the same term by backtracking to the <u>most recent choice</u>, undoing it and trying the next (undoing var assignments if needed)
- This implies a DFS <u>search of a solution</u> in the <u>execution tree</u>
- The first solution found is returned with its variable assignments
- When asked for another solution (;) Prolog bactracks on the last choice and continues

#### Two different types of "assignment" term unification vs. math computation

Unification is used to pack / unpack / match data structures (terms, lists, ...) term( X, two, three(X) ) = term( four, B, C ) => X=four B=two C=three(four)

NOTICE how the X value appears now in the term assigned to C

Unification CANNOT compute math expressions (but CAN do symbolic manipulation)

To do computation, instead, we use 'is' to evaluate expressions

| A <mark>is</mark> max(3, 5) | => A = 5  |
|-----------------------------|-----------|
| B <mark>is</mark> A * 10    | => B = 50 |
| C is 12 mod 7               | => C = 5  |

Functions available: min, max, arithmetic, random, trigonometric, logarithms, logical (bits), ascii, ...

(a third type of assignment as constraint over the variable domain is available in Constraint Logic Programming predicate libraries)

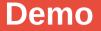

Genealogy demo SWISH examples: kb, movies

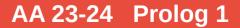

# Lists (dynamic, heterogeneous)

% list syntax List = [ one, two, three, four ] % how to extract the first element [Head | Tail ] = List Head = one % fails if the list is empty Tail = [ two, three, four ] [First, Second | Rest ] = List % extracting first and second element % fails if the list has less than 2 elements First = one Second = two = [ three, four ] Rest EmptyList = [] % the empty list % test for empty list through unification is\_empty([]). length([], 0). % recursively compute the list length: base case with empty list length([H|T], N1) :-% a list with at least 1 element ... length(T,N), N1 is N + 1. % is long 1 more than the rest of the list

## Predicates are relations and works in many ways/directions

| append( [a], [b, c], L)<br>append( A, [b, c], [a,<br>append( A, B, [a<br>splits | b, c]) => A = [a]               | % concatenation<br>% split<br>, b, c] ; % find all possible |  |  |  |
|---------------------------------------------------------------------------------|---------------------------------|-------------------------------------------------------------|--|--|--|
|                                                                                 | A = [a], B =                    | = [b, c] ·                                                  |  |  |  |
|                                                                                 |                                 |                                                             |  |  |  |
| A = [a, b],  B = [c];                                                           |                                 |                                                             |  |  |  |
| A = [a, b, c], B = [] ; fail                                                    |                                 |                                                             |  |  |  |
| member( a, [a, b, c] )<br>member( A, [a, b, c] )                                | => true<br>=> A=a   ;   A=b   ; | % check membership<br>A=c % find members                    |  |  |  |
|                                                                                 |                                 | generate list starting with a                               |  |  |  |
|                                                                                 | B = [,a]]; % general            | • •                                                         |  |  |  |
|                                                                                 |                                 | nerate list with a in 3° place                              |  |  |  |
|                                                                                 | (infinite solutions)            |                                                             |  |  |  |

#### **Functional programming**

Predicates can be used as if they were functions or to test values You just add an argument to collect the result square( X, Result ) :- Result is X \* X. % function is\_odd(X) :- 1 is X mod 2. % test = compute+unify

You can map functions over lists (with the apply library predicates) List = [ 1, 2, 3, 4 ], maplist( square, List, List1 ). => List1 = [ 1, 4, 9, 16 ]

```
Or get all elements satisfying some property
List = [1, 2, 3, 4], include(is_odd, List, Odd).
=> Odd = [1, 3]
List = [1, 2, 3, 4], partition(is_odd, List, Odd, Even).
=> Odd = [1, 3] Even = [2, 4]
```

# There is no need for looping constructs **Recursion, recursion everywhere!**

**NORMAL WAY:** Repeating N times is done through <u>recursion</u> repeat\_something(0). % base case repeat something(N) :-% we are in the recursive case N > 0. do something, N1 is N-1,

repeat something(N1).

**NOTICE: in this case <u>vou CAN collect results</u> through the predicate variables** 

**FAILURE-DRIVEN-WAY:** repeat by failing, backtracking and retrying

repeat something(N) :between(1, N, X), % generate X=1, 2, 3, 4, 5 ... N by backtracking do\_something, fail.

% to avoid failure of the predicate

% add a default "always true" clause repeat\_something(\_). NOTICE: in this case <u>vou CANNOT collect results</u> (unless you use side-effects)

# More general ways to collect all solutions or to repeat

#### <u>All solutions</u> (with repetitions): bagof(Term, Predicate, ListOfTerms) ?- bagof( X, (member(X, [3, 2, 3, 4]), 1 is X mod 2), Odd) => Odd = [ 3, 3 ]

All <u>unique solutions</u>: setof(Term, Predicate, SetOfTerms)

Repeat a call <u>for each solution</u> of a Predicate: forall( Predicate, DoSomething )

AA 23-24 Prolog 1

?- forall( member(El, [1, 2, 3]), writeln(El) ).

```
1
2
```

- 2
- 3

# **Programming styles**

Single threaded

- **Declarative:** data AND rules - declarative data => relational data representation (SQL-like) **Functional**: rules as functions transforming data <u>Meta-programming</u>: programs that BUILD programs Predicate/Relations can be used in many directions **Recursion, recursion everywhere!** Parallelism in some particular Prolog (Sicstus, Parlog, GHC) Simple multiprocessing with the 'spawn' library
- **Events?** YES in the XPCE library to build GUIs

#### **Prolog Pro/Cons for teaching**

#### PRO

- Focus on data abstraction
- Focus on relations instead than procedures
- easy Natural Language processing and generation (next lessons)
- easy Symbolic manipulation (Math, Algebra, Physics, ...)
- AI
- Recursion everywhere!

#### CONS

- Not typed (but you can use terms for dynamic typing)
- There is no really nice IDE (or you can use Eclipse PDT)
- Recursion everywhere!

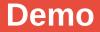

### DEMO (to be continued)

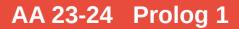